Include the Sign plan on this submittal item, not in the application, scan the documents better, I cannot read them.

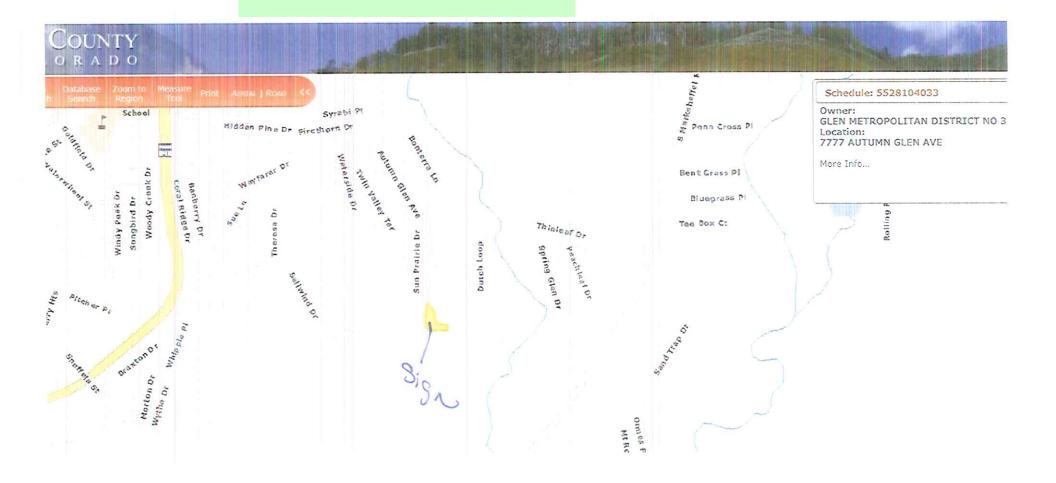

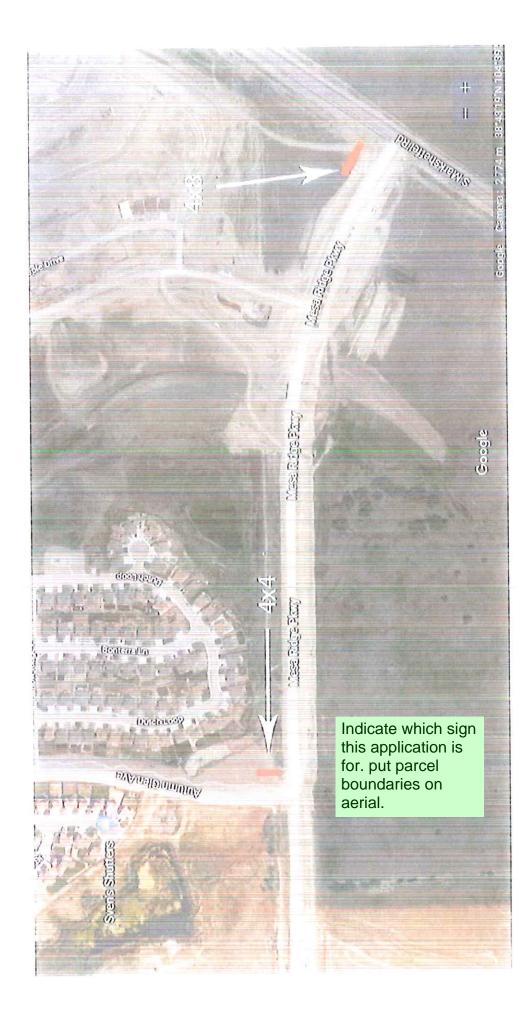

## Markup Summary

## dsdkendall (2)

Indicate which sign this application is for. put parcel boundaries on aerial.

## Subject: Text Box Page Label: 2 Author: dsdkendall Date: 8/23/2018 1:16:39 PM Color:

Subject: Text Box Page Label: 1 Author: dsdkendall Date: 8/23/2018 1:17:18 PM Color: Indicate which sign this application is for. put parcel boundaries on aerial.

Include the Sign plan on this submittal item, not in the application, scan the documents better, I cannot read them.